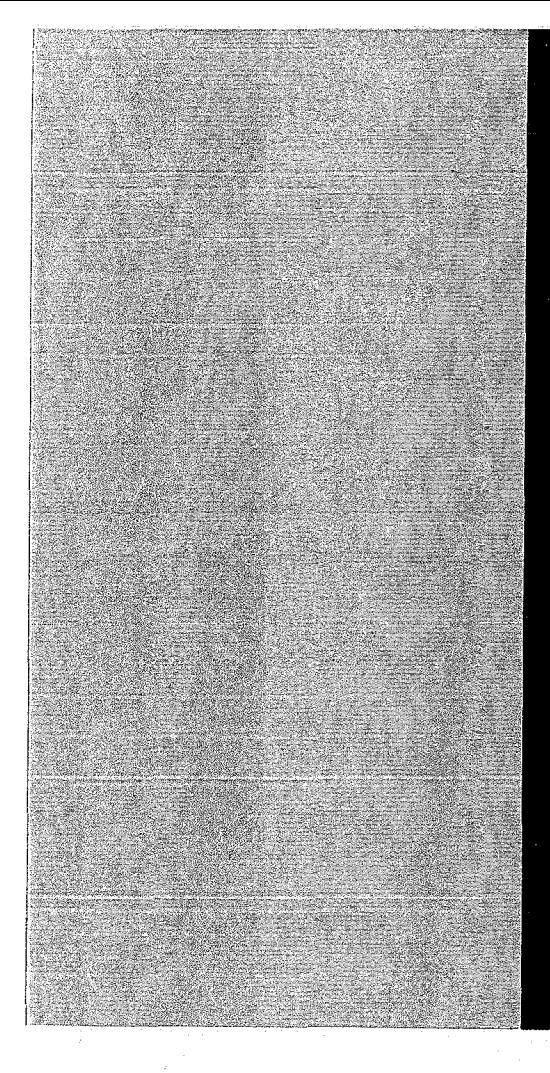

# KERNFORSCHUNGSZENTRUM

# KARLSRUHE

August 1968

KFK 815 EUR 3973 d

## Institut für Reaktorentwicklung

Drei FORTRAN-Programme zur Bestimmung der Heißkanaltemperaturen in darnpf- und gasgekühlten Reaktorkernen unter Berücksichtigung der Kühlmittel-Quervermischung

K. Doetschmann

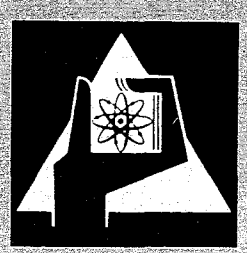

GESELLSCHAFT FUR KERNFORSCHUNG M. B. H.

KARLSRUHE

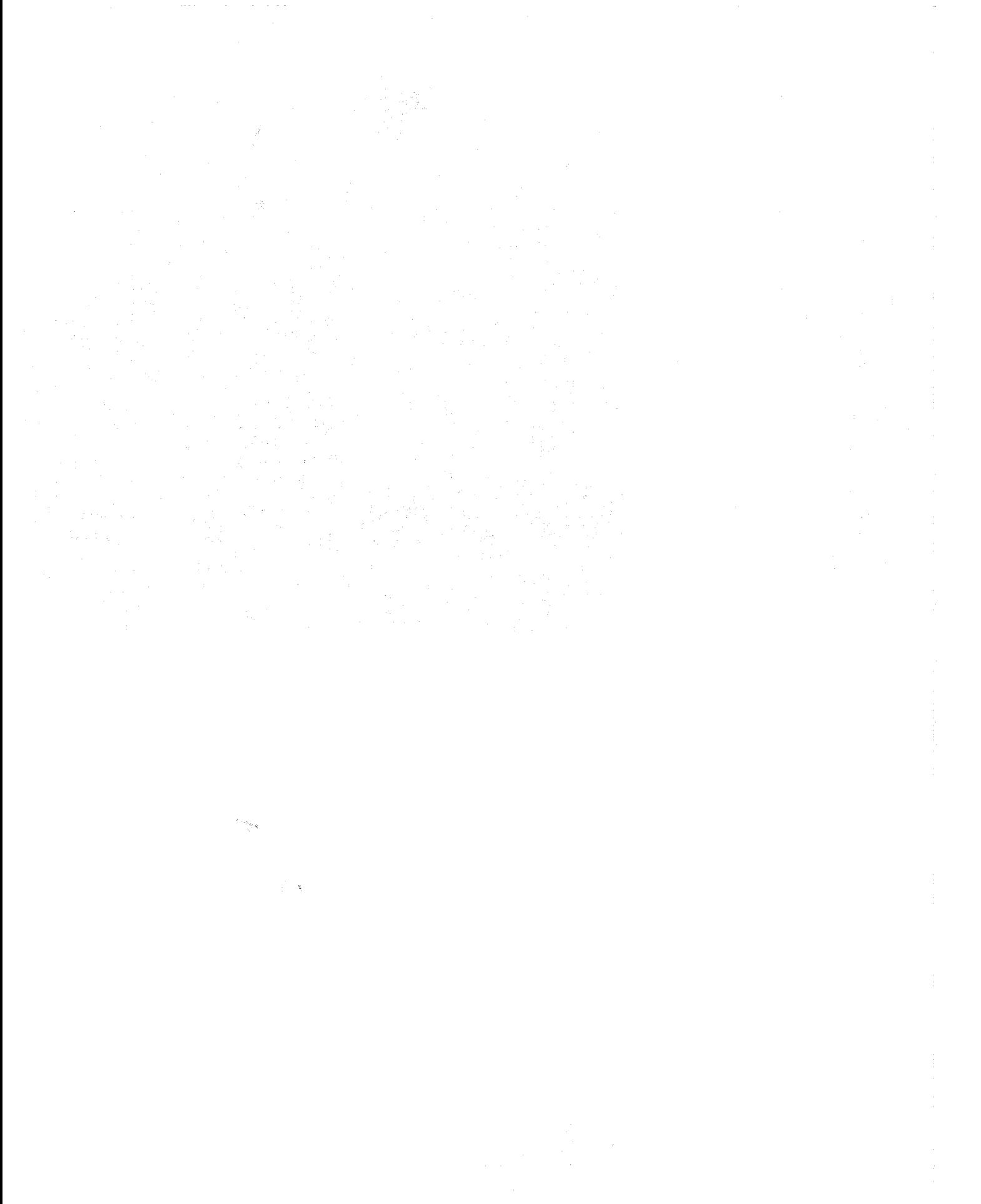

#### KERNFORSCHUNGSZENTRUM KARLSRUHE

August 1968

KFK 815 EUR 3973 d

 $\mathbf{x})$ 

Institut für Reaktorentwicklung

Drei FØRTRAN-Programme zur Bestimmung der Heißkanaltemperaturen in dampf- und gasgekühlten Reaktorkernen unter Berücksichtigung der Kühlmittel-Quervermischung

von

**K.** Doetschmann

Gesellschaft für Kernforschung **m.b.H.,** Karlsruhe

<sup>\*)</sup> Diese Arbeit wurde im Rahmen der Assoziation zwischen der Europäischen Atomgemeinschaft und der Gesellschaft für Kernforschung mbH, Karlsruhe, auf dem Gebiet der schnellen Reaktoren durchgeführt.

 $\label{eq:2} \mathcal{F}(\mathcal{A}) = \mathcal{F}(\mathcal{A}) = \mathcal{F}(\mathcal{A}) = \mathcal{F}(\mathcal{A})$  $\overline{\mathcal{E}}$ 

#### Inhaltsverzeichnis

- 1. Einleitung
- 2. CØMIX1: Temperaturen im Brennstabbündel bei Kühlmittel-Quervermischung. Isobare Rechnung.
	- 2.1 Berechnungsmethode
	- 2.2 Eingabeliste
	- 2.3 Beschreibung der Ausgabe
	- 2.4 Fehlermeldungen
	- 2.5 Unterprogramme, Speicherplatzbedarf, Rechenzeit
	- 2.6 Blockdiagramm
- 3. CØMIX2: Temperaturen im Brennstabbündel bei Kühlmittel-Quervermischung. Rechnung mit Druckverlust.
	- 3.1 Berechnungsmethode
	- 3.2 Eingabeliste
	- 3.3 Beschreibung der Ausgabe
	- 3.4 Fehlermeldungen
	- 3.5 Unterprogramme, Speicherplatzbedarf, Rechenzeit
	- 3.6 Blockdiagramm
- 4. CØMIX3: Temperaturen der Kühlmittelrandkanäle im Brennstabbündel bei Kühlmittel-Quervermischung.
	- 4.1 Berechnungsmethode
	- 4.2 Eingabeliste
	- 4.3 Beschreibung der Ausgabe
	- 4.4 Fehlermeldungen
	- 4.5 Unterprogramme, Speicherplatzbedarf, Rechenzeit
	- 4.6 Blockdiagramm
- 5. Literaturverzeichnis
- 6. Verwendete Formelzeichen

#### **1.** Einleitung

Der Nettowirkungsgrad und damit die Wirtschaftlichkeit gas- und dampfgekühlter Reaktoren wird stark von der maximal zulässigen Hüllrohrtemperatur beeinflußt /<sup>1</sup>1 7. Diese Temperatur ist durch das Kriechbeulverhalten des Hüllrohrwerkstoffes festgelegt, da bei Gas- und Dampfkühlung der Brennstab im ersten Teil der Standzeit unter hohem Außendruck steht. Aus wirtschaftlichen Gründen muß die kühlungstechnische Reaktorauslegung so erfolgen, daß im Reaktorkern die maximal zulässige Hüllrohrtemperatur gerade erreicht wird. Zum anderen darf diese Temperatur auf keinen Fall überschritten werden, da das Kriechbeulverhalten mit steigender Temperatur sehr schnell schlechter wird.

Die im Reaktorkern auftretenden Spitzentemperaturen werden durch die Heißkanalfaktoren  $\sqrt{2}$   $\sqrt{7}$  bestimmt, welche wiederum eine starke Abhängigkeit von der Kühlmittel-Quervermischung aufweisen. Dies trifft besonders für Brennstabbündel mit enger Stabanordnung zu, wie sie bei Dampfkühlung vorliegt  $\sqrt{3}$ . Es ergibt sich also die Notwendigkeit, bei der Berechnung dieser Spitzentemperaturen (Heißkanalrechnung) die Kühlmittel-Quervermischung mit in Betracht zu ziehen. Um dies zu ermöglichen, wurden die hier beschriebenen digitalen Rechenprogramme entwickelt, die bei beliebig vorgegebenen Werten der Quervermischung die Temperaturen im Heißen Kanal berechnen.

Zwei der Programme erfassen einen solchen Brennelementausschnitt, auf den der Brennelementkasten keinen Einfluß ausübt. CØMIX1 rechnet vereinfachend mit isobaren Strömungsverhältnissen. Die für den Heißen Kanal wesentliche Durchsatzreduzierung wird über die Kühlmitteldichte näherungsweise bestimmt. COMIX2 errechnet zusätzlich den axialen Druckverlauf im Kühlkanal und kann somit die Durchsatzreduzierung exakt erfassen. Das dritte Programm, CØMIX3, berechnet die Verhältnisse in der Nähe des Brennelementkastens unter Berücksichtigung des axialen Druckverlaufs.

# 2. COMIX1: Temperaturen im Brennstabbündel bei Kühlmittel-Quervermischung und isobarer Berechnung

### 2.1 Berechnungsmethode

COMIX1 berechnet die Kühlmittel- und Hüllrohrtemperaturen des Heißen Kanals und seiner Nachbarkanäle. Hierbei wird die Kühlmittel-Quervermischung zwischen den einzelnen Kanälen berücksichtigt.

Die Rechnung erfaßt den folgenden Brennelementausschnitt:

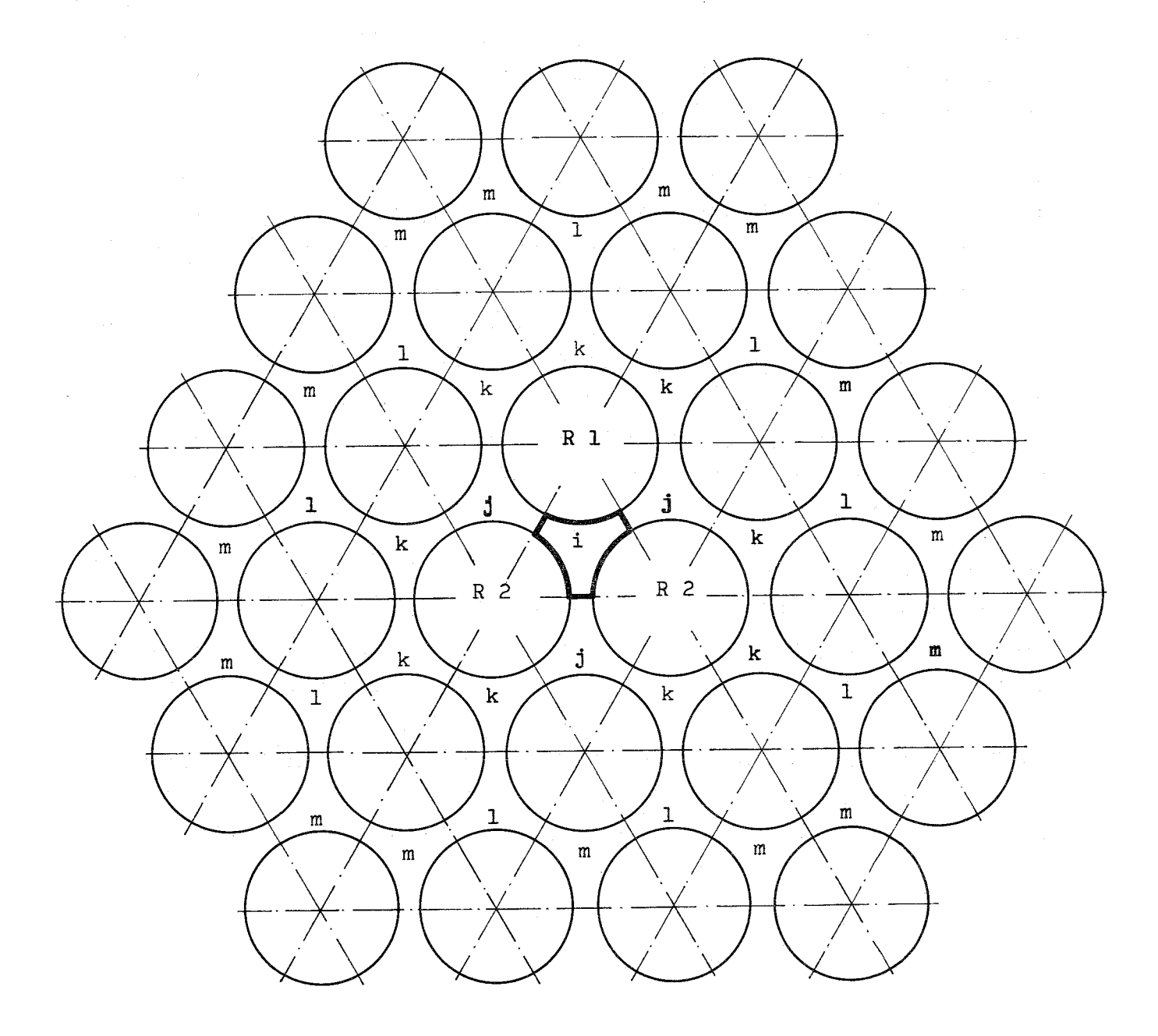

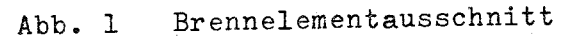

 $- 2 -$ 

Der Heiße Kanal wird mit i bezeichnet. Die benachbarten Teilkanäle werden näherungsweise in die vier Kanalzonen j, k, 1 und m eingeteilt.

Als Quervermischungsrate wird das Verhältnis q/m eingegeben:

<sup>q</sup> = die Kühlmittelmenge, die pro cm Kühlkanallänge und sec durch den Spalt zwischen zwei Brennstoffstäben in einer Richtung ausgetauscht wird  $\sqrt{gr/cm\text{°sec}}$ 

 $m =$  Kühlmitteldurchsatz eines Teilkanals  $\sqrt{gr/sec}$ 

Die Quervermischungsrate q/m kann nach der halbempirischen Methode von Moyer  $/4$   $/7$  berechnet werden.

Zur Bestimmung der Kühlmitteltemperaturen wird die Spaltzone in mehrere (  $<$  50) axiale Abschnitte  $\Delta z$  unterteilt. Innerhalb eines solchen Abschnittes werden arithmetische Mittelwerte aus den Eintritts- und Austrittswerten gebildet. Durch Energie- und Massenbilanzen für jeden der 5 Teilkanäle i, j, k, <sup>1</sup> und <sup>m</sup> erhält man das folgende Gleichungssystem:

$$
(1) \quad Q_{i}+3q \Delta z \frac{i_{j}e^{+i}j_{a}}{2} - m_{i}(i_{ja} - i_{ie}) - 3q \Delta z \frac{i_{ia} + i_{ie}}{2} = 0
$$
\n
$$
Q_{j}+q \Delta z \frac{i_{ie} + i_{ia}}{2} + i_{ke} + i_{ka} - m_{j}(i_{ja} - i_{je}) - 3q \Delta z \frac{i_{je} + i_{ja}}{2} = 0
$$
\n
$$
Q_{k}+q \Delta z \frac{i_{je} + i_{ja} + i_{le} + i_{la}}{2} - m_{k}(i_{ka} - i_{ke}) - q \Delta z (i_{ke} + i_{ka}) = 0
$$
\n
$$
Q_{1}+q \Delta z \frac{i_{ke} + i_{ka}}{2} + i_{me} + i_{ma} - m_{l}(i_{1a} - i_{1e}) - 3q \Delta z \frac{i_{le} - i_{la}}{2} = 0
$$
\n
$$
Q_{m}+q \Delta z \frac{i_{le} + i_{la}}{2} - m_{m}(i_{ma} - i_{me}) - q \Delta z (i_{me} + i_{ma}) = 0
$$

Die pro Abschnitt zugeführte Leistung Q wird durch Integration der Stableistung  $\chi$  (z) über  $\Delta z$  berechnet:

- 3 -

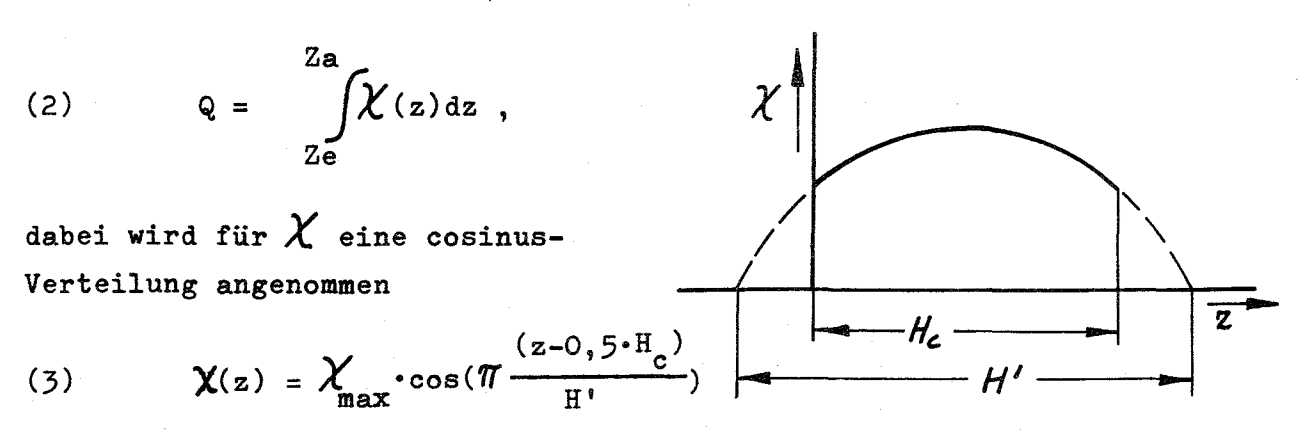

Das Gleichungssystem (1) bis (3) wird mit Hilfe des Gauß'schen Algorithmus im einzelnen Abschnitt nach den Austrittsenthalpien i<sub>ia</sub>, i<sub>ja</sub> etc. gelöst. Zur Berechnung des nächsten Abschnittes werden diese Austrittsenthalpien gleich den Eintrittsenthalpien gesetzt und die Leistung Q in diesem Abschnitt neu bestimmt. Auf diese Art und Weise werden die einzelnen Abschnitte nacheinander bis zum Ende der Spaltstoffzone durchgerechnet.

Aus den Enthalpien und dem Druck des Kühlmittels werden die dazugehörigen Kühlmitteltemperaturen bestimmt. Für den Durchsatz der einzelnen Teilkanäle gilt die Bedingung, daß der Druckverlust ßp in allen Teilkanälen gleich groß sein muß.

Es gilt:

(4) 
$$
\Delta p = (\frac{\dot{m}}{F})^2 \left[ \overline{v}_{sp} \frac{f \cdot H_c}{2 \cdot D_H} + v_{spa}^{-v} s_{pe} \right]
$$

Berücksichtigt man nur den Reibungsdruckverlust (der etwa 90 % von  $\Delta p$  beträgt), so ergibt sich mit  $\Delta p_1 = \Delta p_2$  (die Indizes 1 und 2 kennzeichnen Teilkanäle):

(5) 
$$
\frac{\dot{m}_1}{\dot{m}_2} = \frac{F_1}{F_2} \cdot (\frac{v_{sp2}}{v_{sp1}})^{0.5} \cdot (\frac{v_{H1}}{v_{H2}})^{0.5}
$$
 ;

 $=\frac{4 \cdot F}{D \cdot \pi}$  und D = konst. folgt:

(6) 
$$
\dot{m}_2 = \dot{m}_1 \left(\frac{F_2}{F_1}\right)^{1,5} \cdot \left(\frac{v_{spl}}{v_{sp2}}\right)^{0,5}
$$

Die durchströmte Fläche des Heißen Kanals F, errechnet sich aus der Annahme, daß die Bündelteilung s an allen 3 Seiten entlang der gesamten

- 4 -

Kühlkanallänge um den Betrag DS (Eingabegröße) kleiner ist. Nach der ersten Durchrechnung der Teilkanäle werden die Durchsätze mit den hieraus erhaltenen mittleren spezifischen Dichten entsprechend GI. (6) korrigiert und die gesamte Rechnung solange iteriert, bis die Ergebnisse konstant bleiben. Als Bezugsgrößen werden die Daten des Kanals m verwendet, die selbst unverändert bleiben.

Nach der Berechnung der Kühlmitteltemperatur als Funktion von z in den einzelnen Teilkanälen werden die Hüllrohrtemperaturen berechnet. Für die Temperatur an der Hüllrohroberfläche gilt:

(7) 
$$
\mathbf{T}_{wa}(z) = \boldsymbol{\mathcal{V}}(z) + \frac{\boldsymbol{\mathcal{X}}(z)}{\mathbf{h}(z) \cdot \mathbf{D} \cdot \boldsymbol{\pi}}
$$

Die Värmeübergangszahl <sup>h</sup> folgt aus der Nußelt-Beziehung:

(8) 
$$
Nu = \frac{h \cdot D_H}{\lambda} = A \cdot Re^{m_1} \cdot Pr^{m_2} (\sqrt[n]{r_{wa}})^{m_3}
$$

Die Stoffgrößen in GI. (8) sind auf die mittlere Kühlmitteltemperatur  $\mathcal{V}$  zu beziehen, während die Größen A, m<sub>l</sub>, m<sub>2</sub> und m<sub>3</sub> je nach Kühlmittel und Bündelgeometrie einzugeben sind.

Für die Hüllrohrtemperatur an der Innenseite folgt:

$$
(9) \quad T_{\text{wi}}(z) = T_{\text{wa}}(z) + \mathcal{X}(z) \left[ \frac{1}{D \cdot \pi \cdot h_{\text{ox}}} + \frac{\ln \left( \frac{D}{D - 2S_H} \right)}{2 \cdot \pi \cdot \lambda_H} \right]
$$

Die Wärmeübergangszahl der Oxydschicht an der Hüllrohroberfläche  $h_{\sim v}$  ist mit dem Wert 17,5 W/cm<sup>2. o</sup>C fest eingegeben.

Für die Kühlkanäle m (ungestörter Kühlkanal) und i (Heißer Kanal) wird Ort und Temperatur der Heißen Stelle bestimmt, indem der axiale Verlauf der Temperaturfunktion an dieser Stelle durch eine Parabel angenähert wird.

- 5 -

## 2.2 Eingabeliste

Die Eingabe besteht aus 5 bzw. 2 Karten (siehe Bemerkung zu Karte 5)

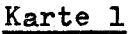

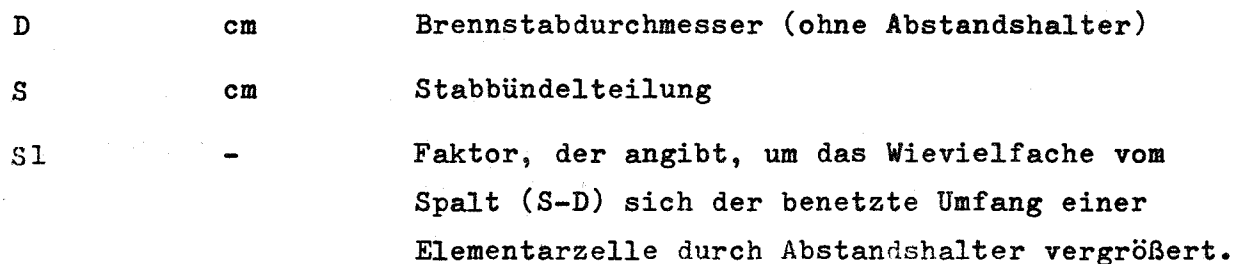

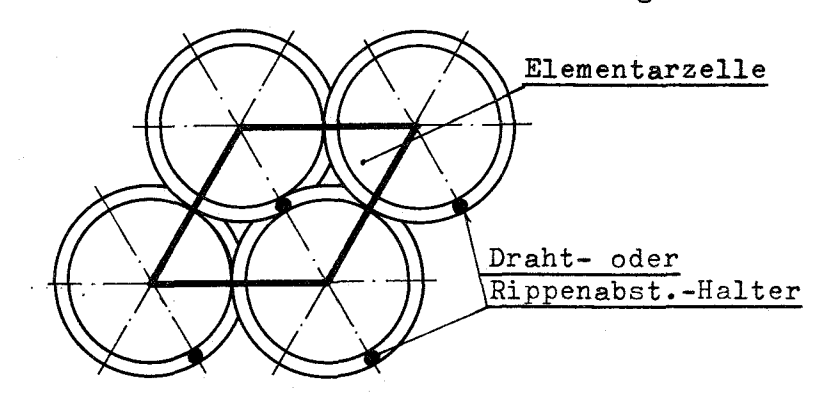

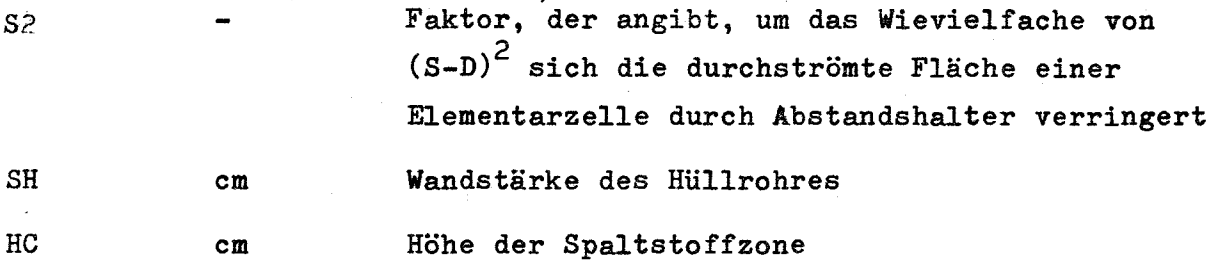

Karte 2

S2

 $SH$ 

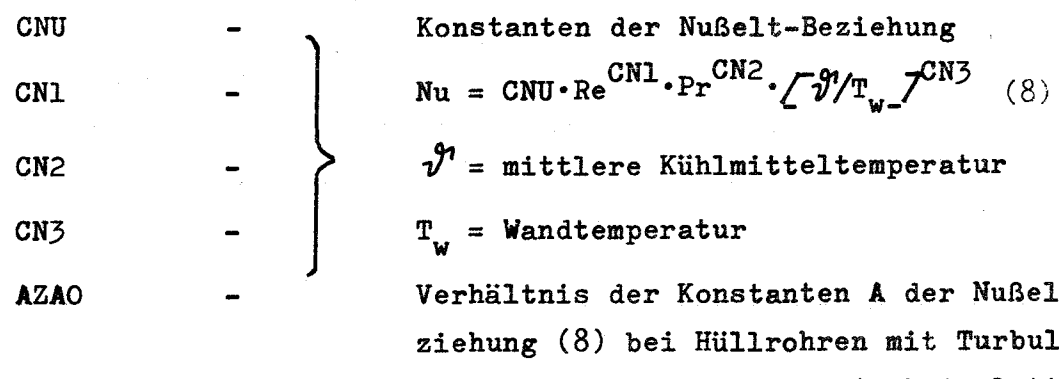

r Nußelt-Be-Turbulenzförderern zur Konstanten A bei glatten Hüllrohren

Karte 3

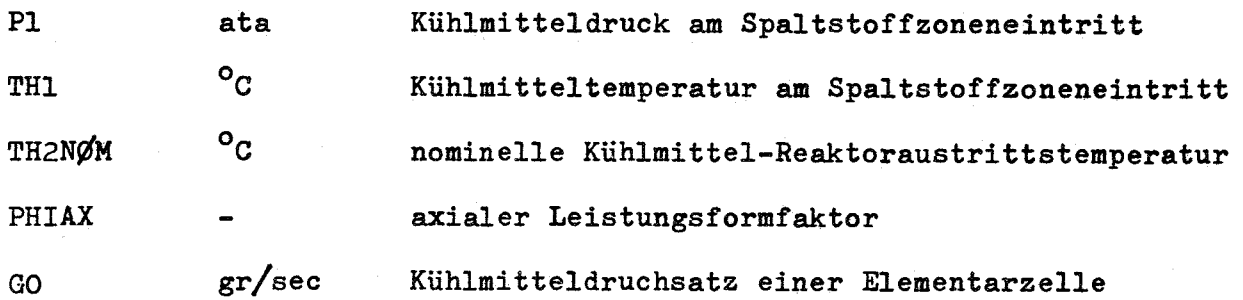

Bemerkung: TH2NØM dient nur der Identifikation und ist für die Rechnung ohne Bedeutung

Karte 4

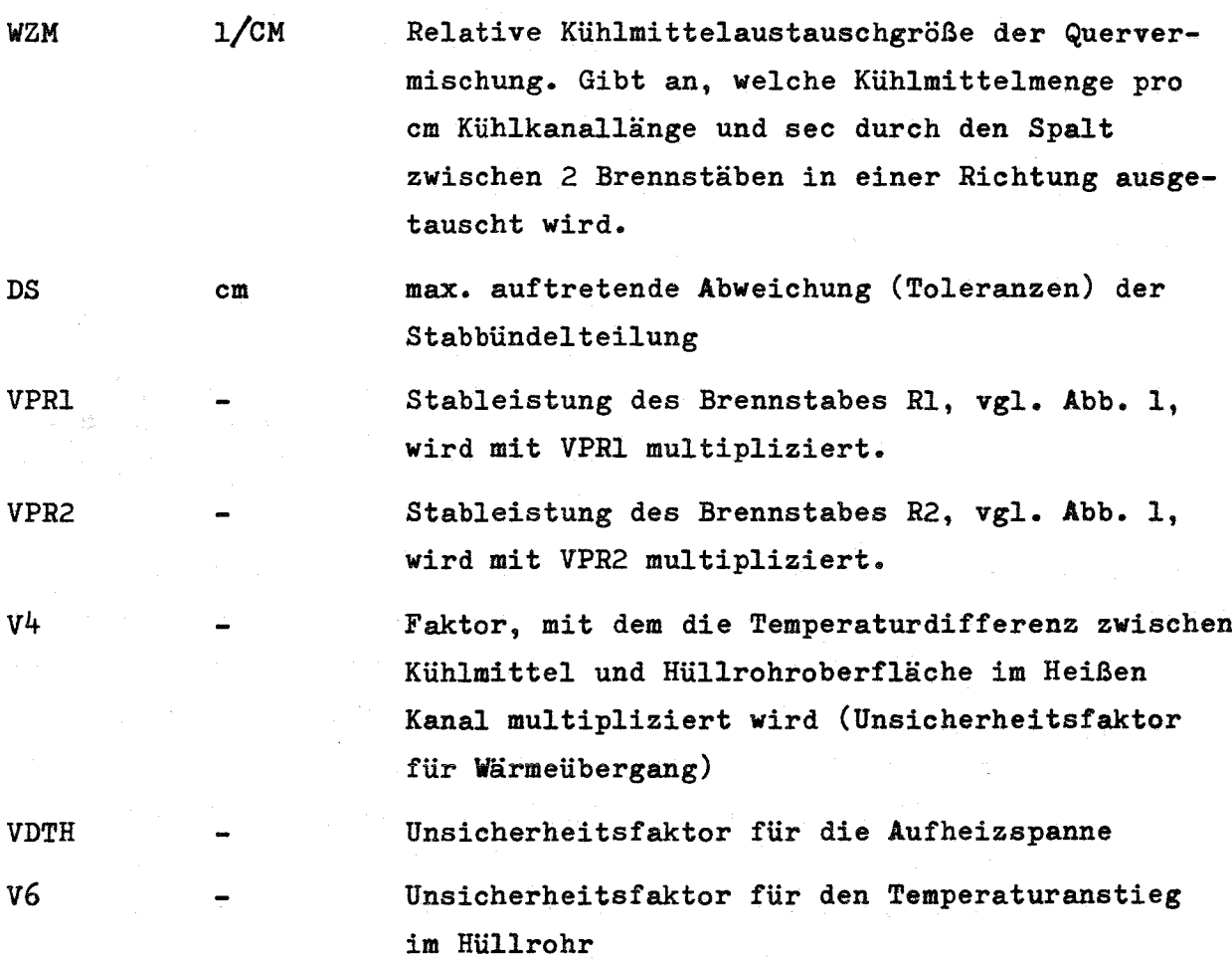

Bemerkung: VPR2 muß gleich VPRI gesetzt werden, wenn gleichzeitig eine Geometrieabweichung (DS >0) berücksichtigt werden soll.

- 7 -

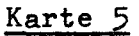

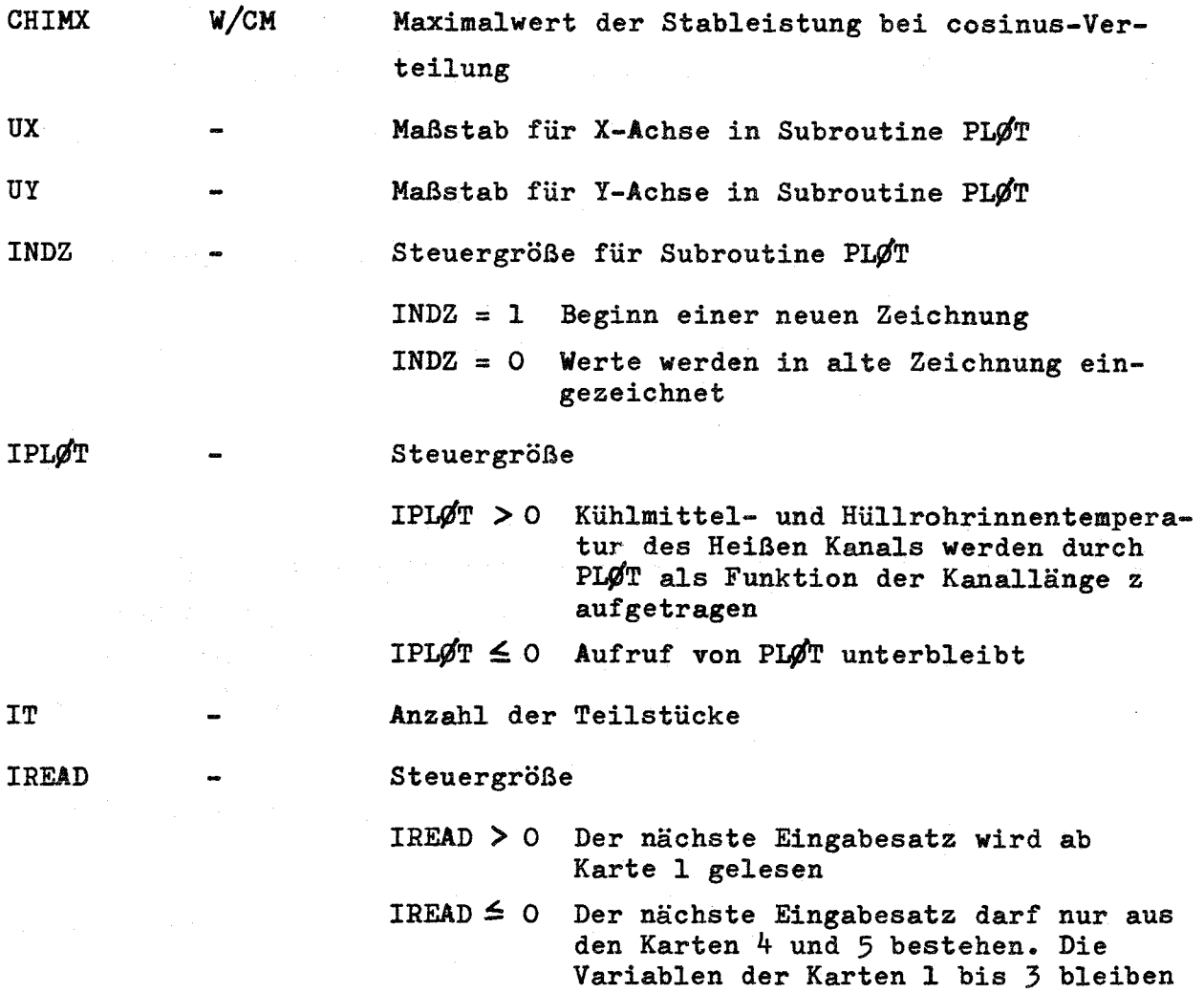

Bemerkung: Die Steuergröße IREAD ermöglicht eine vollständige Heißkanalrechnung in einem Job, auch wenn der Kühlmitteldurchsatz GO in den Elementarzellen des Brennelementes, in dem sich der Heiße Kanal befindet, zunächst unbekannt ist. Da am Ende jeder Rechnung GO gleich dem doppelten Durchsatz im Teilkanal i gesetzt wird, kann man durch den ersten Eingabendatensatz den Wert von GO für die Heißkanalrechnung bestimmen und anschließend unmittelbar in die nachfolgende Heißkanalrechnung übernehmen.

im Kernspeicher stehen.

 $- 8 -$ 

#### 2.3 Beschreibung der Ausgabe

Zunächst wird der wesentliche Teil der Ausgabe ausgedruckt. Danach folgen die Ergebnisse. Die Rechnung umfaßt die fünf verschiedenen Teilkanäle i, j, k, <sup>1</sup> und m. Für diese fünf Teilkanäle werden die Kühlmittel-, Hüllrohraußen- und Hüllrohrinnentemperatur spaltenweise ausgedruckt, beginnend mit dem Heißen Kanal i, in der weiteren Reihenfolge die Teilkanäle j,. k, 1 und m.

- 9 -

Anschließend an die Kühlmitteltemperaturen wird der Durchsatz GO  $\sqrt{gr/sec}$ , die durchströmte Fläche FKP  $\sqrt{cm}^2$   $\sqrt{7}$  und der hydr. Durchmesser DH  $\sqrt{cm}$ , jeweils bezogen auf die Elementarzelle, ausgedruckt.

Zur Kontrolle von systematischen Fehlern und Rundungsfehlern wird ferner eine Leistungsbilanz zwischen der dem Kühlmittel zugeführten Leistung und der vom Kühlmittel abgeführten Leistung ausgedruckt; dieser Wert ist bei exakter Berechnung gleich 1.

Am Ende der Ausgabe werden noch Ort und Temperatur der Heißen Stelle in den Kühlkanälen i und m ausgedruckt.

Auf der IBM 7074 des Kernforschungszentrums Karlsruhe kann für den Heißen Kanal die Kühlmitteltemperatur  $\mathcal{V}$  und die Hüllrohrinnentemperatur  $T_{wi}$  als Funktion der Kanallänge z mit Hilfe der Subreutine PLØT aufgezeichnet werden.

#### 2.4 Fehlermeldungen

### 2.41 Eingabefehler

Eingabefehler werden, soweit möglich, automatisch korrigiert. Es erscheinen selbsterklärende Fehlermeldungen.

### 2.42 Programmfehler

Es können folgende Fehlermeldungen erscheinen:

#### 1. ZA =  $z$  MEHR ALS  $5$  ITER.

Bedeutung: Bei der iterativen Berechnung der Kühlmitteltemperatur aus Druck und Enthalpie am Ort z wurde nach der 6. Iteration noch nicht die geforderte Genauigkeit erreicht. Die Iteration wird abgebrochen und die Rechnung fortgesetzt.

2. MEHR ALS 5 ITER. FUER GO

Bedeutung: Bei der Iteration zur Bestimmung der Durchsätze in den einzelnen Teilkanälen wurde nach der 6. Iteration noch nicht die geforderte Genauigkeit erreicht. Die Iteration wird abgebrochen und der weitere Rechenablauf fortgesetzt.

2.5 Unterprogramme, Speicherplatzbedarf, Rechenzeit

2.51 Unterprogramme

Es werden folgende Unterprogramme aufgerufen:

FUNCTIØN AFUNC (PHIAX)

AFUNC berechnet das Verhältnis zwischen der wirklichen und der extrapolierten Corehöhe H<sub>c</sub>/H' als Funktion von  $\varphi_{ax}$ .

FUNCTION MALFA (N)

MALFA wandelt N in ein Alphawort um.

SUBRØUTINE ASUB (Y1, Y2, Y3, DX, XMAX, YMAX)

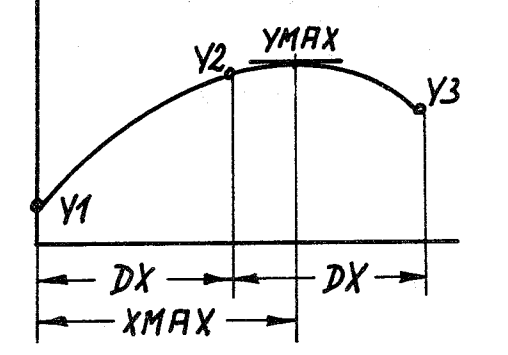

ASUB legt durch die 3 Zahlenwerte Yl, Y2 und Y3, die im Abstand DX zueinander liegen, eine Parabel 2. Ordnung und errechnet dann den Ort des Maximalwertes XMAX und dessen Betrag YMAX.

FUNCTIØN HDV $(P, T)$ 

<sup>P</sup> = Kühlmitteldruck in ata

 $T =$  Kühlmitteltemperatur in <sup>O</sup>C

HDV liefert das spezifische Kühlmittelvolumen in  $m^3/kg$ 

FUNCTIØN HDI  $(P, T)$ 

Argumente wie bei HDV. HDI berechnet die spezifische Kühlmittelenthalpie in  $kca1/kg$ .

- <sup>P</sup> = Kühlmitteldruck in ata
- $T =$  Kühlmitteltemperatur in <sup>O</sup>C
- <sup>2</sup> = Steuergröße

FLAM bestimmt die Wärmeleitzahl des Kühlmittels in kcal/(h·m·<sup>o</sup>C)

FUNCTION ETA  $(P, T, )$ 

Argumente wie bei FLAM. ETA bestimmt die dynamische Zähigkeit des Kühlmittels in kp.sec/m<sup>2</sup>

SUBRØUTINE PLØT

PLØT ist eine Bibliotheks-Subroutine, mit der die Ergebnisse graphisch dargestellt werden können (vgl. Abschn. 2.2). Wird dies nicht gewünscht, so kann sie durch eine Dummy-Subroutine ersetzt werden.

Standardfunktionen werden hier nicht aufgeführt.

2.52 Speicherplatzbedarf

CØMIX1 benötigt 2071 Speicherplätze.

2.53 Rechenzeit

Die Rechenzeit ist stark von den Unterprogrammen für die Stoffgrößen des Kühlmittels abhängig. Sie liegt zwischen 0,25 - 1 Minute.

## 2.6 Blockdiagramm

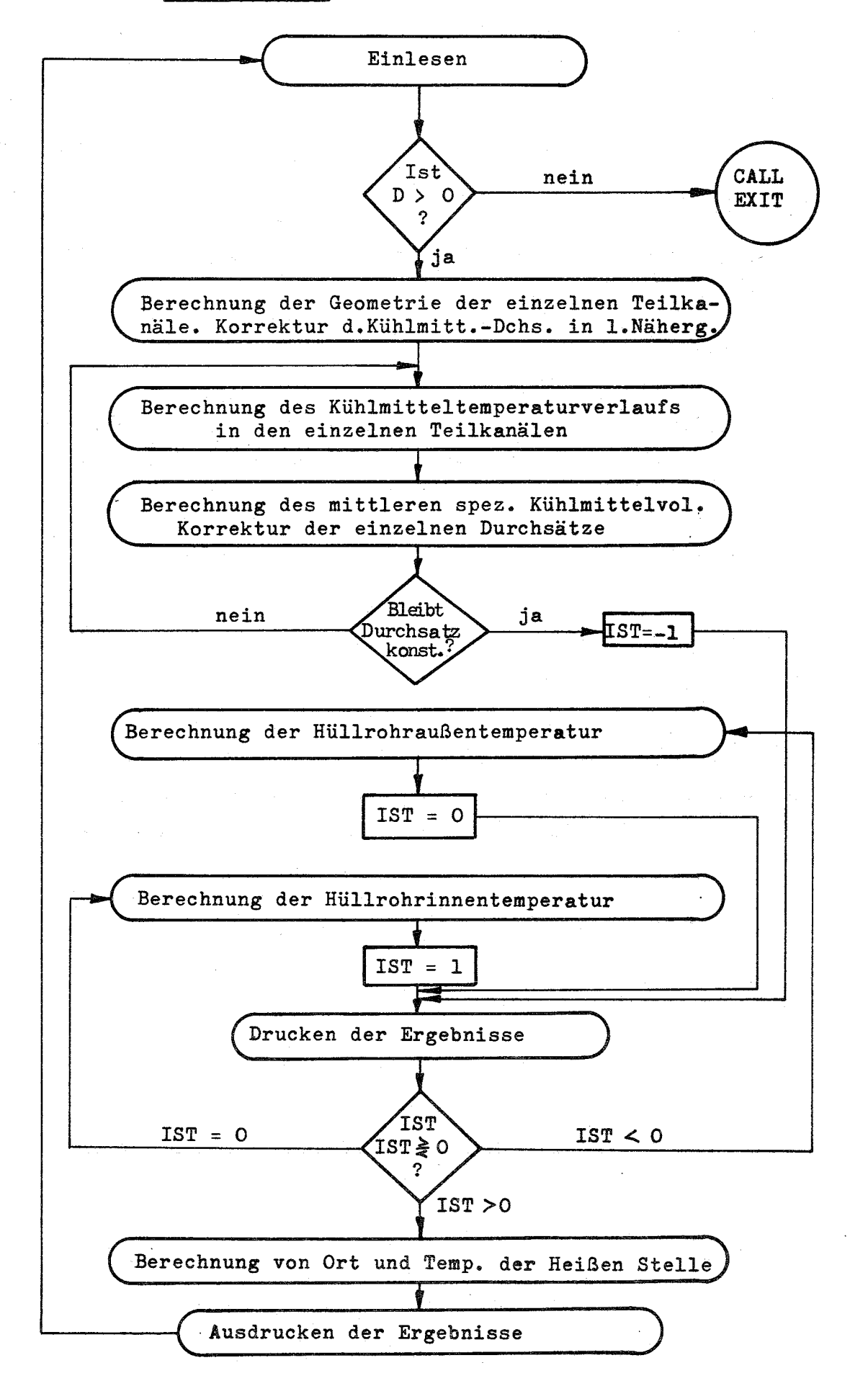

# 3. CØMIX2: Temperaturen im Brennstoffstabbündel bei Kühlmittel-Quervermischung. Rechnung mit Druckverlust.

 $-13 -$ 

3.1 Berechnungsmethode

CØMIX2 berechnet die Temperaturen für denselben Brennelementausschnitt wie CØMIX1. Außer der Spaltstoffzone werden nun auch die axialen Brutmäntel in die Rechnung einbezogen. Der wesentliche Unterschied gegenüber CØMIX1 ist, daß nun für jeden Abschnitt der Druckverlust Ap nach Gleichung (4) berechnet wird.

Man erhält somit für jeden der fünf Teilkanäle den Druckverlauf und den Gesamtdruckverlust  $\Delta p_{\rm gas}$ . Der Durchsatz der einzelnen Teilkanäle wird solange korrigiert, bis  $\Delta p_{\rm ges}$  für alle Teilkanäle gleich groß ist.

Die übrige Berechnung erfolgt wie bei CØMIX1.

#### 3.2 Eingabeliste

Die Eingabe besteht aus 6 bzw. 3 Karten:

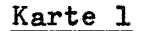

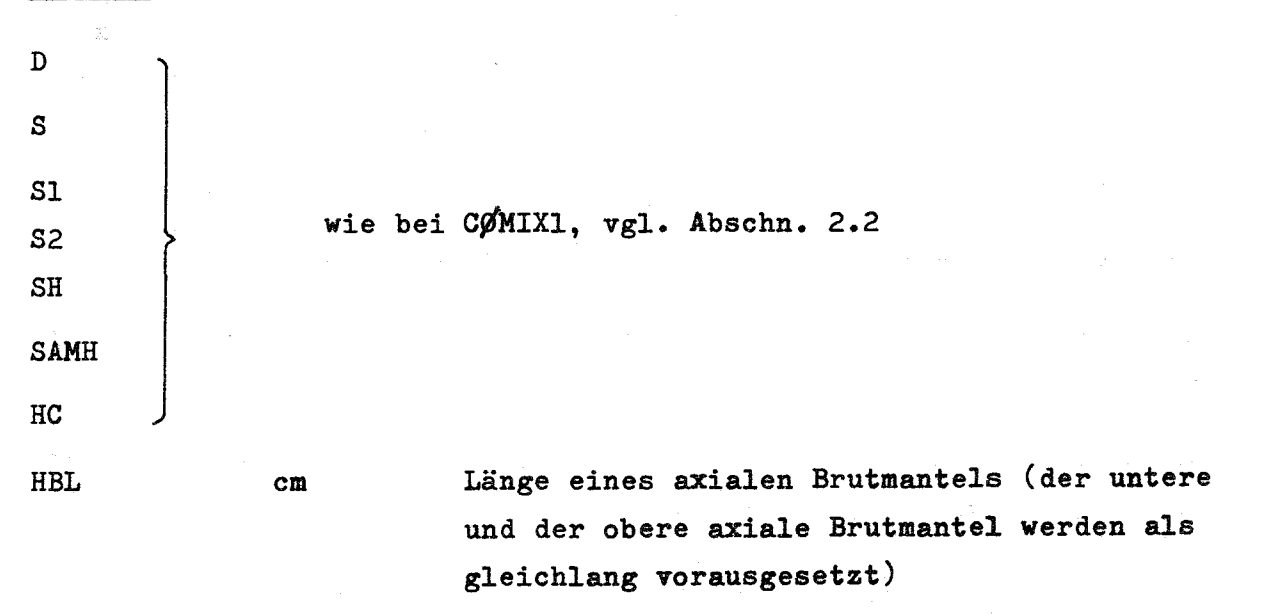

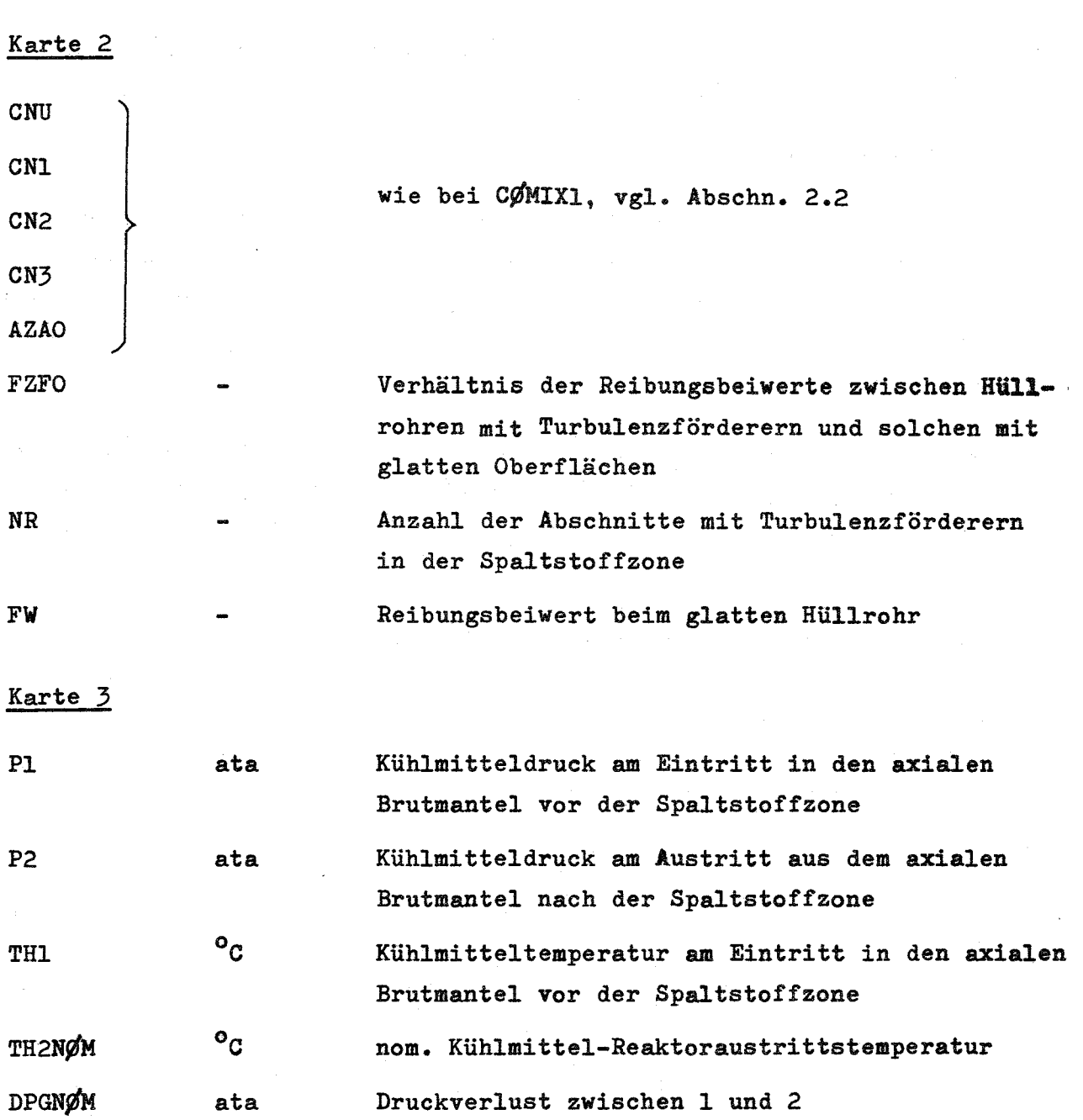

Wird PI > 0 eingegeben, so bleibt die Eingabe für P2 innerhalb der Rechnung unberücksichtigt.

Wird P $1 \leq 0$  eingegeben, so berechnet das Programm P1 dermaßen, daß der Austrittsdruck P2 erreicht wird.

TH2NØM dient nur der Identifikation und ist für die Rechnung ohne Bedeutung.

Wird DPGN $g'$ M > 0 eingegeben, so berechnet das Programm den Durchsatz in den Teilkanälen derart, daß sich der geforderte Druckverlust einstellt.

Wird DPGN $/$ M $\leq$  0 eingegeben, so wird DPGN $/$ M berechnet.

 $- 14 -$ 

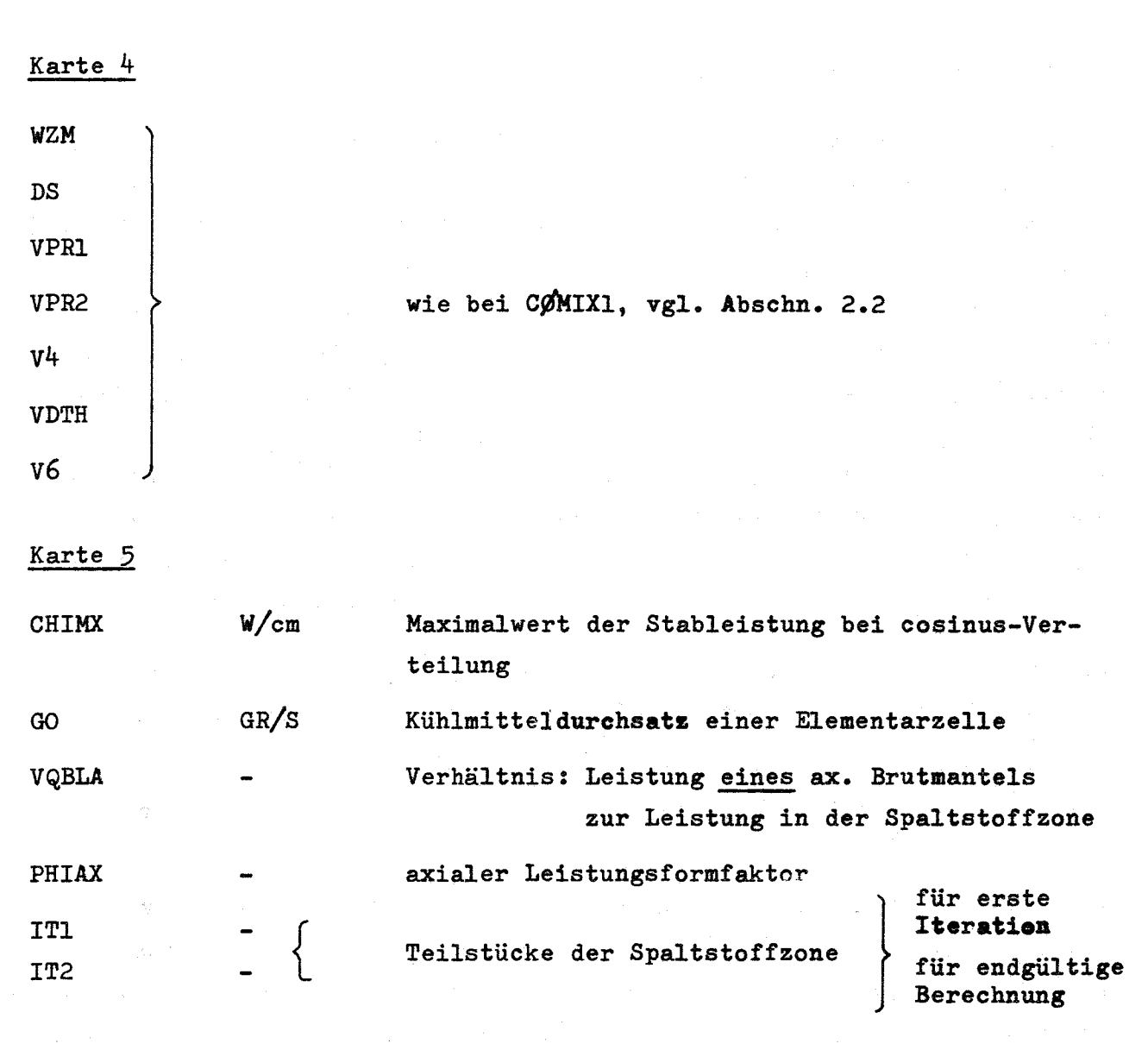

Bemerkung: Für Brennelemente mit Turbulenzförderern ist IT1 < IT2 nicht sinnvoll, da keine Rechenzeitersparnis.

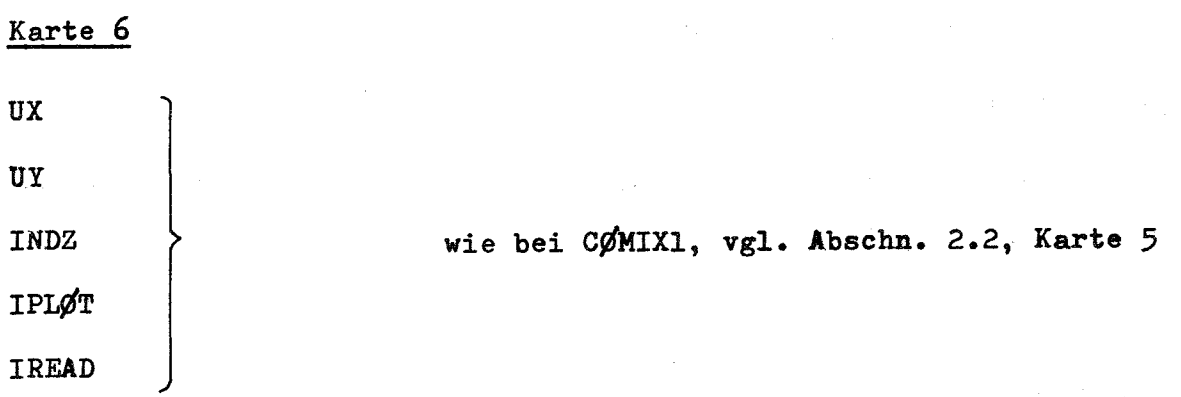

 $-15 -$ 

#### 3.3 Beschreibung der Ausgabe

Zunächst wird der wesentliche Teil der Eingabe ausgedruckt. Danach folgen die Ergebnisse. Die Rechnung erfaßt die fünf verschiedenen Tei1 kanäle i, j, k, <sup>1</sup> und m. Für diese fünf Teilkanäle wurden die Kühlmitteltemperatur, der Druck, die Hü11rohraußen- und die Hüllrohrinnentemperatur spaltenweise ausgedruckt, beginnend mit den Daten des Heißen Kanals i. Es folgen die restlichen Teilkanäle j, k, <sup>1</sup> und m. Anschließend an die Kühlmitteltemperatur wird der Durchsatz GO  $/$ gr/s  $\overline{7}$ , die durchströmte Fläche FKP  $\text{Cem}^2$   $\text{Z}$  und der hydraulische Durchmesser DH  $\text{Cem}$   $\text{Z}$ , jeweils bezogen auf die Elementarzelle, ausgedruckt. Unter den Spalten für den Druck steht der Druckverlust DPG, sowie als Vergleichswert der geforderte Druckverlust DPGNØM. Am Ende der Ausgabe werden der Ort und die Temperatur der Heißen Stelle in den Kühlkanälen i und m ausgedruckt.

Wie bei CØMIX1 kann für den Heißen Kanal die Kühlmitteltemperatur und die Hüllrohrinnentemperatur  $T_{w}$  als Funktion der Kanallänge z mit Hilfe der Subroutine PLØT aufgezeichnet werden.

### 3.4 Fehlermeldungen

Für die Fehlermeldungen gilt dasselbe wie bei CØMIX1, vgl. Abschn. 2.4. Da bei der Iteration zur Bestimmung der Kühlmitteldurchsätze in den einzelnen Teilkanälen nun nach dem Druckverlust abgefragt wird, erscheint für den Fall, daß keine Konvergenz eintritt, folgende Fehlermeldung:

MEHR ALS 10 ITER. FUER DRUCKVERL.

#### 3.5 Unterprogramme, Speicherplatzbedarf, Rechenzeit

#### 3.51 Unterprogramme

Es werden dieselben Unterprogramme wie für CØMIX1 benötigt, vgl. Abschn. 2.51.

### 3.52 Speicherplatzbedarf

CØMIX2 benötigt 3003 Speicherplätze.

# 3.53 Rechenzeit

Die Rechenzeit ist stark von den Unterprogrammen zur Berechnung der Kühlmittel-Stoffgrößen abhängig. Sie beträgt etwa 0,3 - 1,2 min.

# 3.6 Blockdiagramm

COMIX2 ist im wesentlichen wie COMIX1 aufgebaut, vgl. Abschn. 2.6.

# 4. C@MIX3: Temperaturen der Kühlmittelrandkanäle im Brennstabbündel bei Kühlmittel-Quervermischung

4.1 Berechnungsmethode

Der Heiße Kanal befindet sich dann am Brennelementrand, wenn die durchströmten Flächen und hydraulischen Durchmesser der Randkanäle kleiner sind als die der übrigen Teilkanäle. Zur Berechnung des Heißen Kanals in diesem Fall wurde das Rechenprogramm CØMIX3 entwickelt. Dabei wird der folgende Brennelementausschnitt berücksichtigt:

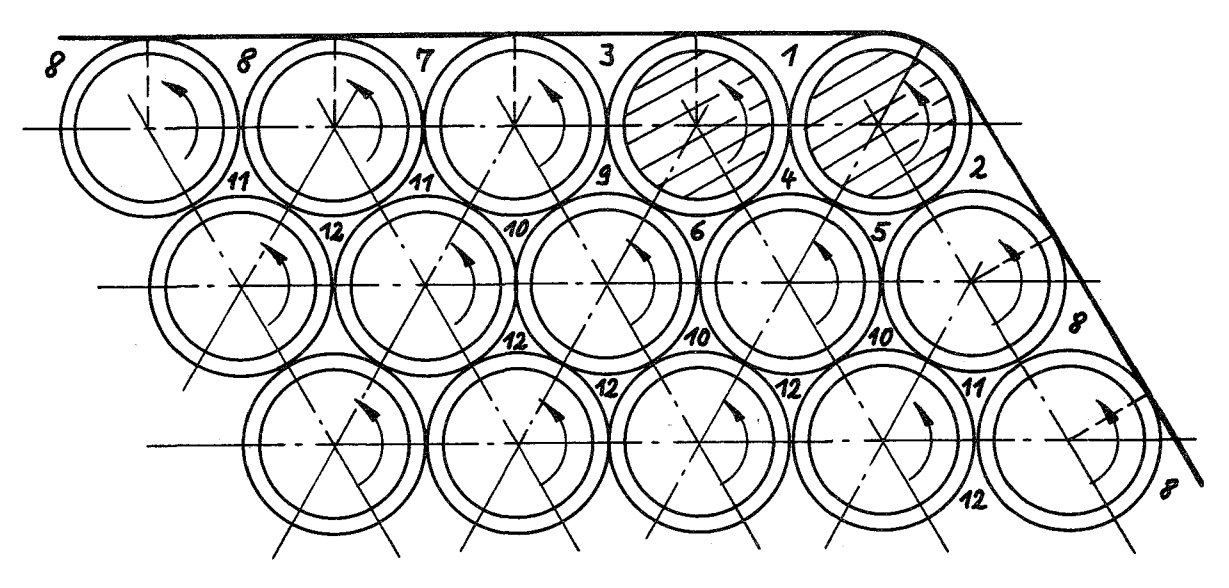

Abb. 2 Brennelementausschnitt am Bündelrand

Der Heiße Kanal wird mit 1 bezeichnet, die übrigen Teilkanäle näherungsweise in die 11 verschiedenen Kanalbereiche 2 bis 12 eingeteilt. Die Windungsrichtung der Wendelrippen wurde so gewählt, daß für den Teilkanal 1 der kühlungstechnisch ungünstigere Fall vorliegt.

Durch Energie- und Massenbilanzen für jeden einzelnen Teilkanal erhält man das folgende Gleichungssystem:

(10) 
$$
Q_1 + q \cdot \Delta z \frac{i e^{i \frac{1}{2} + i \frac{1}{2} + i \Delta t} - m_1 (i \frac{1}{2} - q \cdot \Delta z (i \frac{1}{2} + i \Delta t)}{2} = 0
$$
  
\n $Q_2 + q \cdot \Delta z \frac{i e^{i \frac{1}{2} + i \frac{1}{2} + i \Delta t} - m_2 (i \frac{1}{2} - i \frac{1}{2} + q \cdot \Delta z (i \frac{1}{2} + i \frac{1}{2})}{2} = 0$   
\n $Q_3 + q \cdot \Delta z \frac{i e^{i \frac{1}{2} + i \frac{1}{2} + i \frac{1}{2} + i \Delta t} - m_3 (i \frac{1}{2} - i \frac{1}{2} - q \cdot \Delta z (i \frac{1}{2} + i \frac{1}{2})}{2} = 0$ 

$$
Q_{4} + q \cdot \Delta z \frac{i_{e1} + i_{a1} + i_{e5} + i_{a6} + i_{e5} + i_{a5}}{2} - \hat{m}_{4}(i_{a4} - i_{e4}) - 3q \cdot \Delta z (\frac{i_{e4} + i_{a4}}{2}) = 0
$$
\n
$$
Q_{5} + q \cdot \Delta z \frac{i_{e4} + i_{a4} + i_{e10} + i_{a10} + i_{e2} + i_{a2}}{2} - \hat{m}_{5}(i_{a5} - i_{e5}) - 3q \cdot \Delta z \frac{i_{e5} + i_{a5}}{2} = 0
$$
\n
$$
Q_{6} + q \cdot \Delta z \frac{i_{e5} + i_{a3} + i_{e10} + i_{a10} + i_{e4} + i_{a4}}{2} - \hat{m}_{6}(i_{a6} - i_{e6}) - 3q \cdot \Delta z \frac{i_{e5} + i_{a6}}{2} = 0
$$
\n
$$
Q_{7} + q \cdot \Delta z \frac{i_{e5} + i_{a3} + i_{e11} + i_{a11}}{2} - \hat{m}_{7}(i_{a7} - i_{e7}) - q \cdot \Delta z (i_{e7} + i_{a7}) = 0
$$
\n
$$
Q_{8} + q \cdot \Delta z \frac{i_{e11} + i_{e11}}{2} - \hat{m}_{8}(i_{a8} - i_{e8}) - q \cdot \Delta z \frac{i_{e8} + i_{a8}}{2} = 0
$$
\n
$$
Q_{9} + q \cdot \Delta z \frac{i_{e5} + i_{a5} + i_{e10} + i_{a10} + i_{e6} + i_{a6}}{2} - \hat{m}_{9}(i_{a9} - i_{e9}) - 3q \cdot \Delta z \frac{i_{e9} + i_{a9}}{2} = 0
$$
\n
$$
Q_{10} + q \cdot \Delta z \frac{i_{e5} + i_{a5} + i_{e12} + i_{a12} + i_{e11} + i_{a11}}{2} - \hat{m}_{10}(i_{a10} - i_{e10}) - 3q \cdot \Delta z \frac{i_{e10} + i_{a10}}{2} = 0
$$
\n
$$
Q_{11} + q \cdot \Delta z \frac{i_{e7} + i_{a7} + i
$$

Der weitere Rechenverlauf erfolgt wie im Rechenprogramm COMIX2, vgl. Abschn. 3.

# 4.2 Eingabeliste

Die Eingabe besteht aus 6 bzw. 3 Karten:

# Karte 1

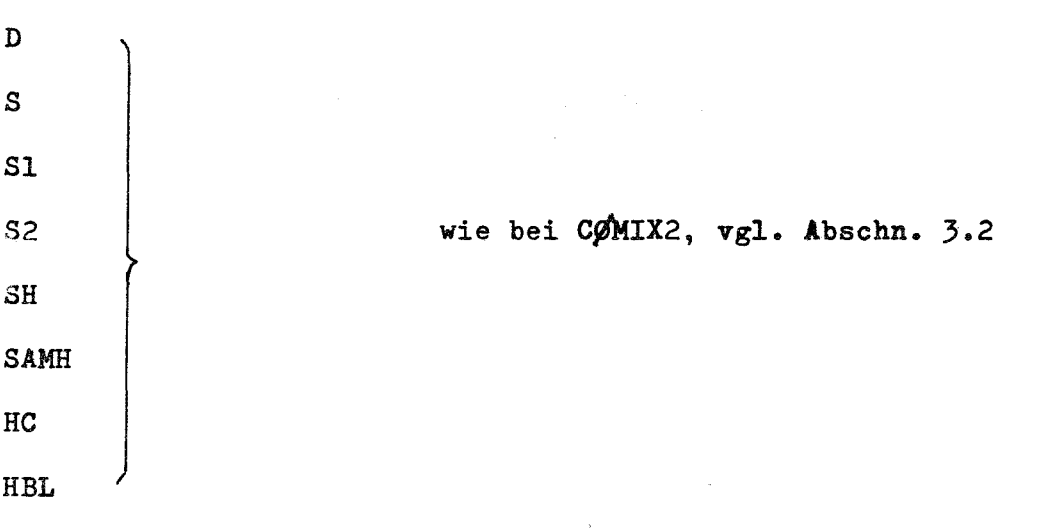

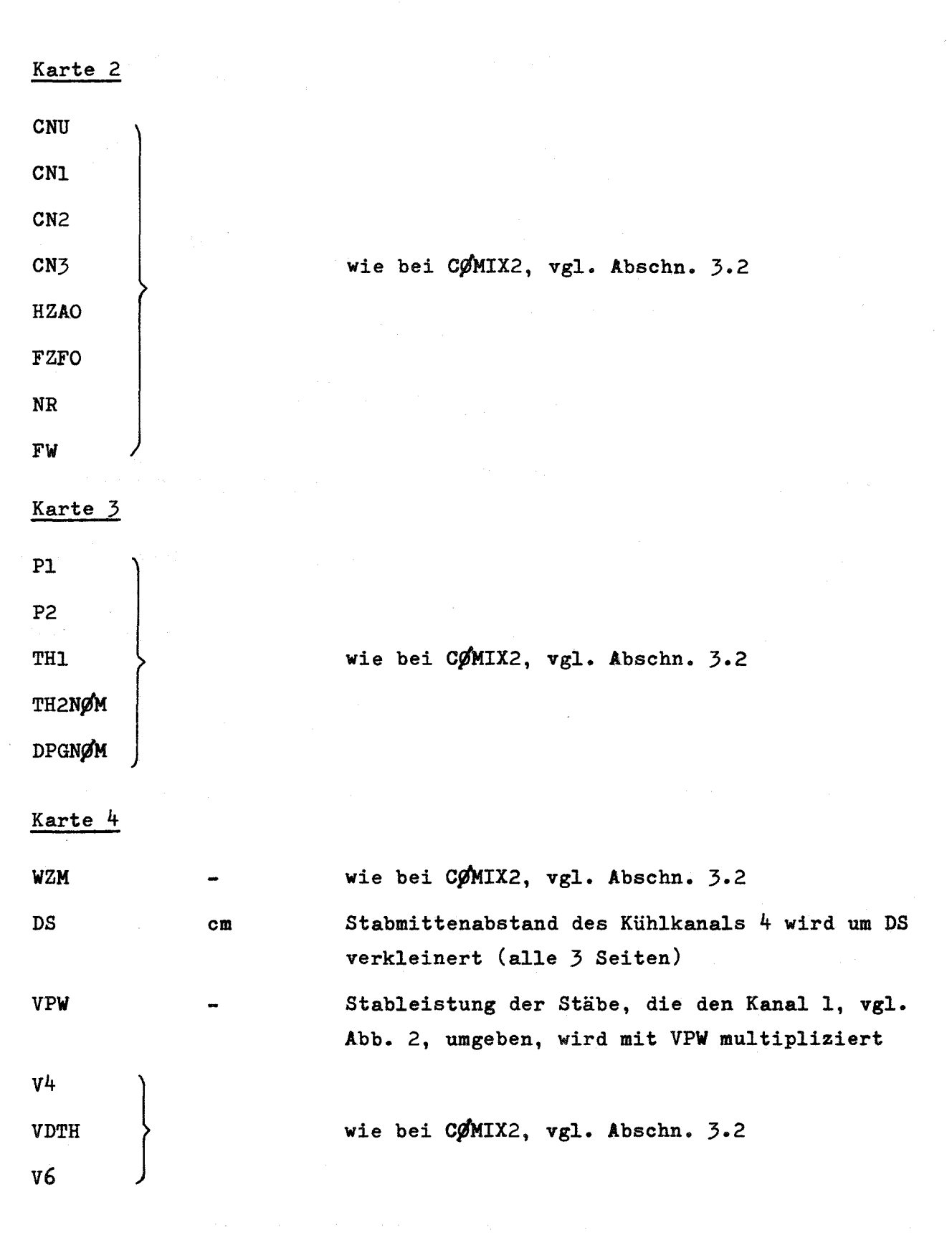

 $- 20 -$ 

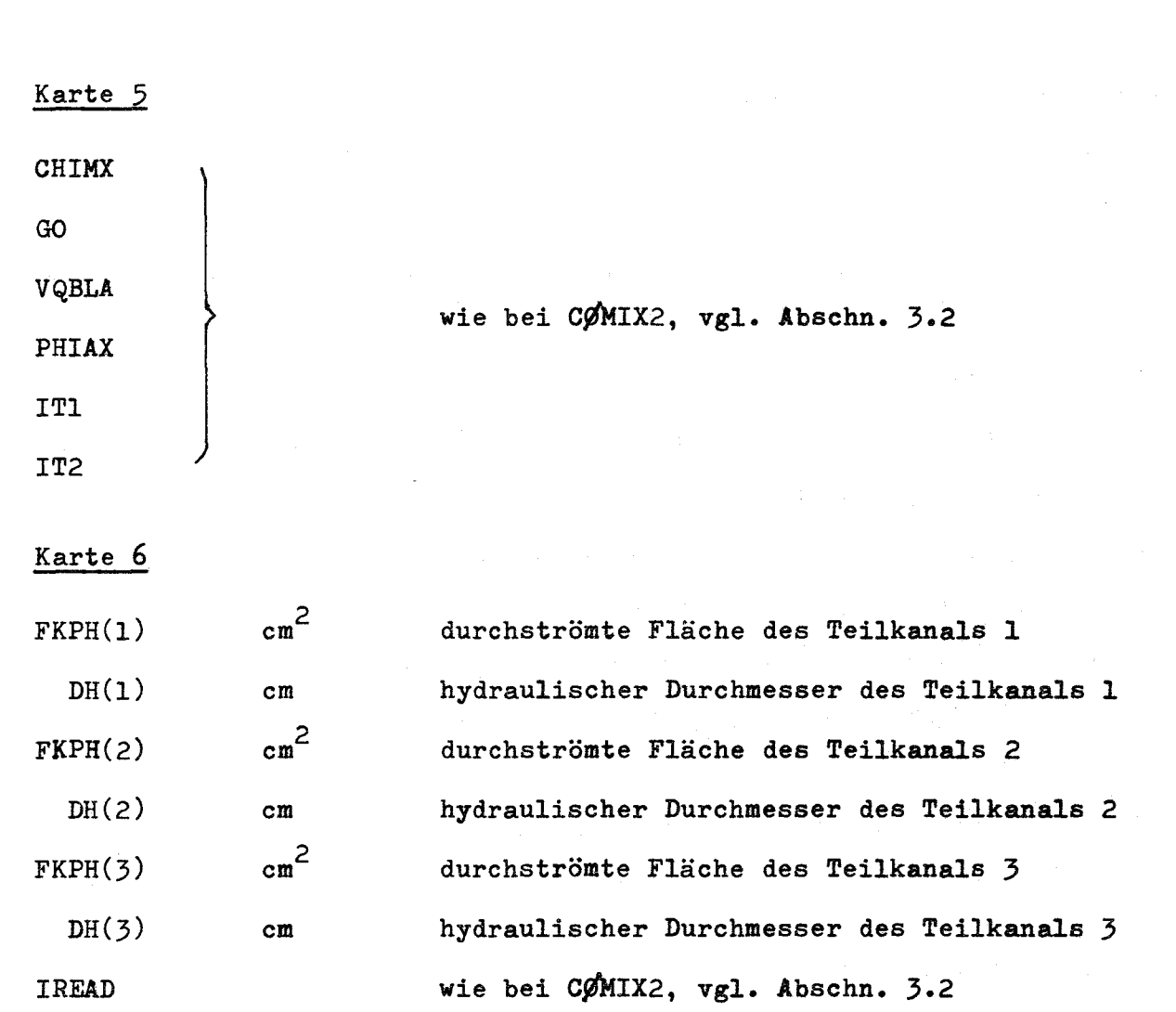

## 4.3 Beschreibung der Ausgabe

Von den zwölf berechneten Kühlkanälen werden fünf Kühlkanäle in der Ausgabe aufgeführt. Es sind dies die Kanäle 1, 2, 4, 8 und 12. Sie werden entsprechend COMIX1 und COMIX2 mit I, J, K, L und M bezeichnet. Die Ergebnisse werden in derselben Form wie bei CØMIX2 ausgedruckt. Die Möglichkeit, die Ergebnisse durch die Subroutine PLOT graphisch darzustellen, entfällt hier.

#### 4.4 Fehlermeldungen

Die Fehlermeldungen erfolgen analog zu COMIX2, vgl. Abschn. 3.4.

### 4.5 Unterprogramme, Speicherplatzbedarf, Rechenzeit

4.51 Unterprogramme

Mit Ausnahme der Subroutine PLØT werden dieselben Unterprogramme wie für CØMIXI benötigt, vgl. Abschn. 2.51. Hinzu kommt die

- 21 -

SUBRØUTINE LINAL  $(XK, N, ND, XF, XR, K, KD, XL)$ 

LINAL löst lineare inhomogene Gleichungssysteme. Die einzelnen Argumente sind:

- XK = Name des Feldes, in welchem die Koeffizientenmatrix spaltenweise gespeichert ist
- <sup>N</sup> = Grad der Matrix
- ND = Erste Zahl in der DIMENSION-Angabe für die Koeffizientenmatrix
- $XF =$  Arbeitsfeld der Länge  $N^2$
- XR = Name des Feldes, in welchem die Matrix der rechten Seiten spaltenweise gespeichert ist
- K = Spaltenzahl der Matrix der rechten Seiten
- KD = Erste Zahl in der DIMENSION-Angabe für die Matrix der rechten Seiten
- XL = Name des Feldes, in welchem nach Rückkehr aus der Subroutine die Lösungsmatrix stehen soll.

4.52 Speicherplatzbedarf

C9MIX3 benötigt 4004 Speicherplätze.

4.53 Rechenzeit

Die Rechenzeit ist stark von den Unterprogrammen zur Berechnung der Küh1mitte1-Stoffgrößen abhängig. Sie beträgt etwa 0,5 - 2 Minuten.

4.6 Blockdiagramm

COMIX3 ist im wesentlichen wie COMIX1 aufgebaut, vgl. Abschn. 2.6.

### 5. Literaturverzeichnis

- ~l\_l Doetschmann, Hofmann, Kirsch: PRAWDA - Ein FORTRAN-Programm zur wärmetechnischen Auslegung gas- und dampfgekühlter Reaktoren. KFK 725, GfK
- $\sqrt{27}$  A. Amendola: Statistical Method for Evaluation of Hot Channel Factors in Reactor Design. KFK-Bericht (in Vorbereitung)

# *f-3\_1* K. Doetschmann:

Kühlmittel-Quervermischung und deren Auswirkung auf die Heißkanal-Temperaturen im dampfgekühlten Schnellen Brutreaktor. KFK-Bericht (in Vorbereitung)

 $/4$   $7$  C.B. Moyer:

Coolant Mixing in Multirod Fuel Bundels. Risö Report No. 125, July 1964

# **6.** Verwendete Formelzeichen

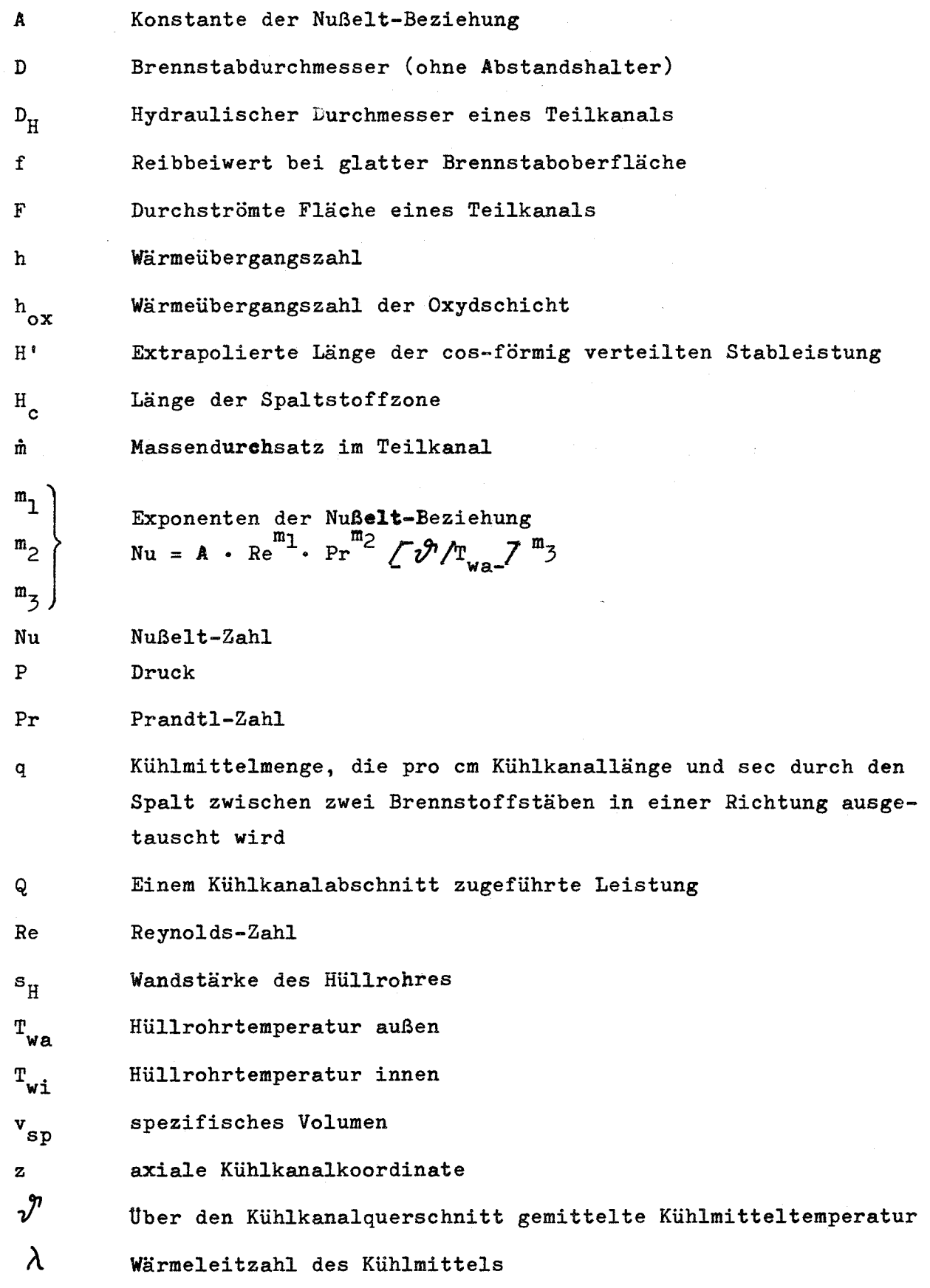

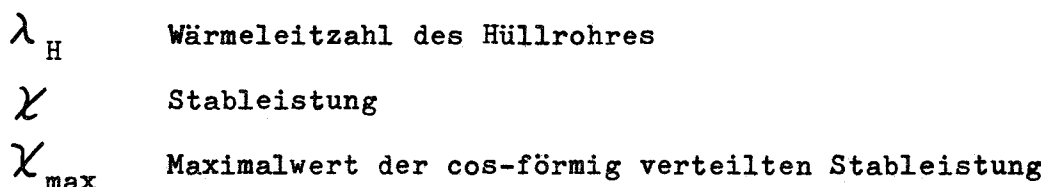

# Indizes

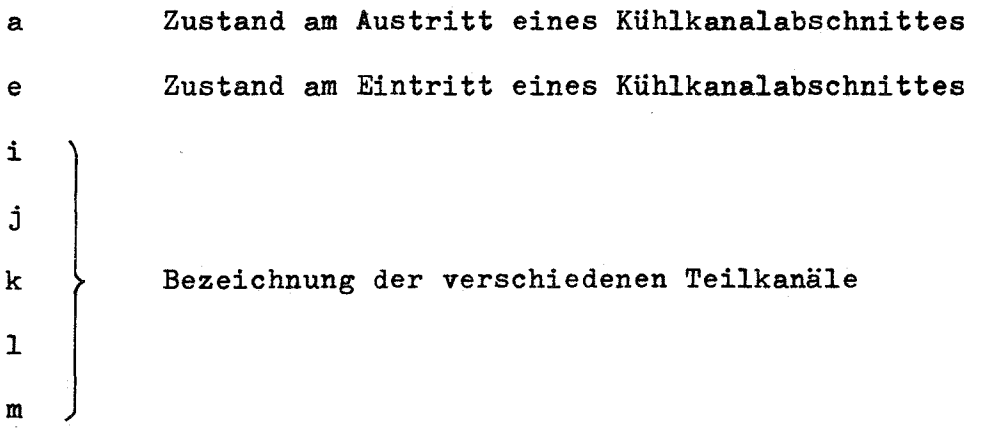